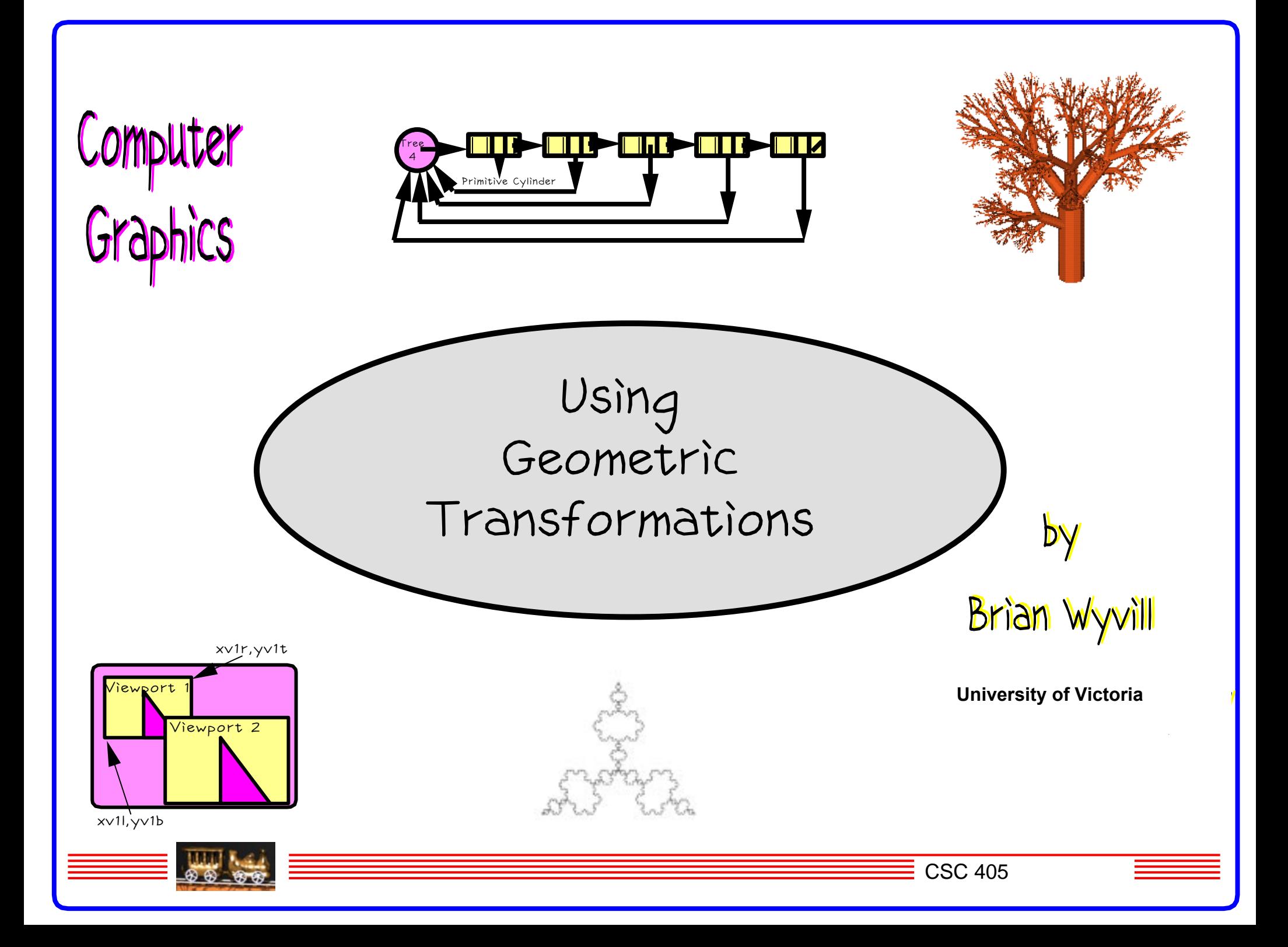

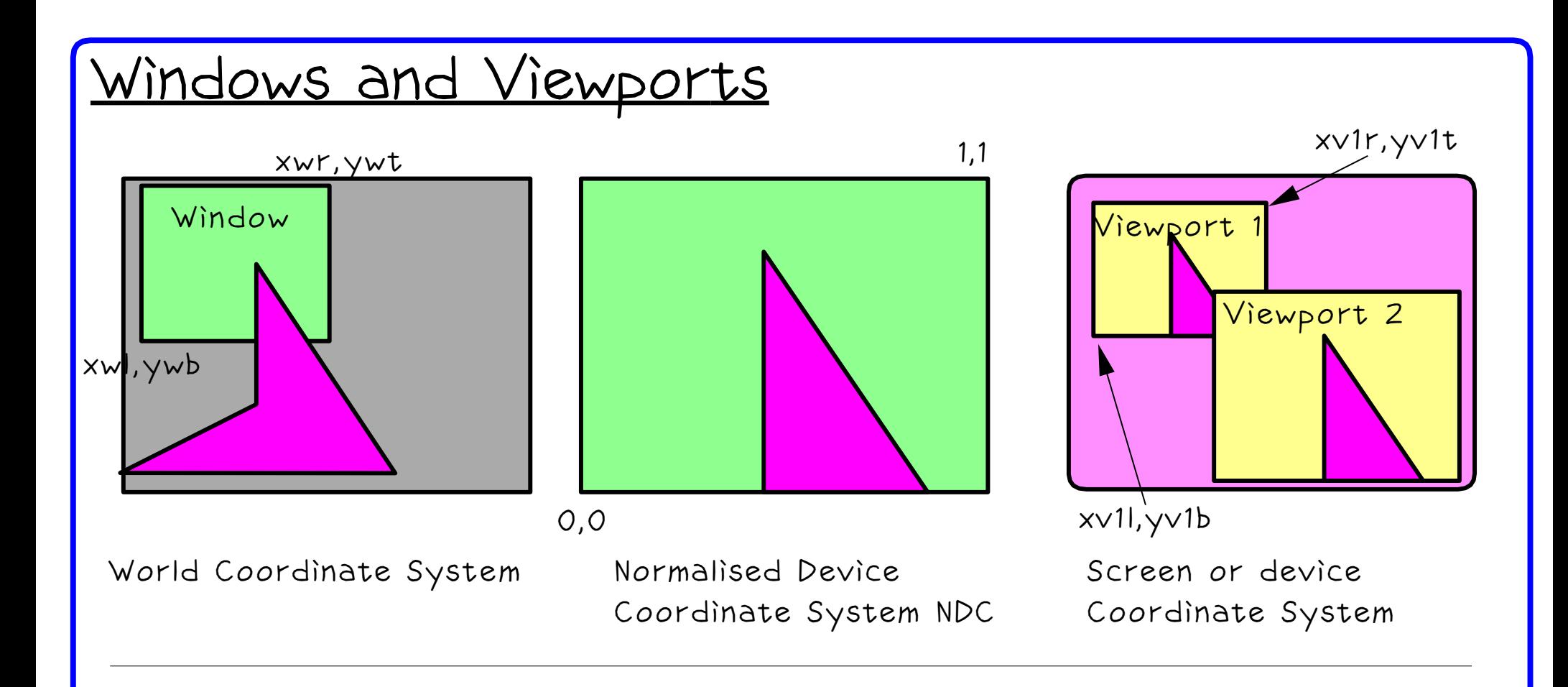

Windows in computer graphics refers to a rectangular area in the users own coordinate system known as the WORLD system. NOT window manager windows (invented much later and misnamed).

Viewport in computer graphics is a window manager window.

Normalised Device Coordinates are useful when displaying on many different devices.

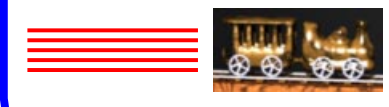

**CSC 405** 

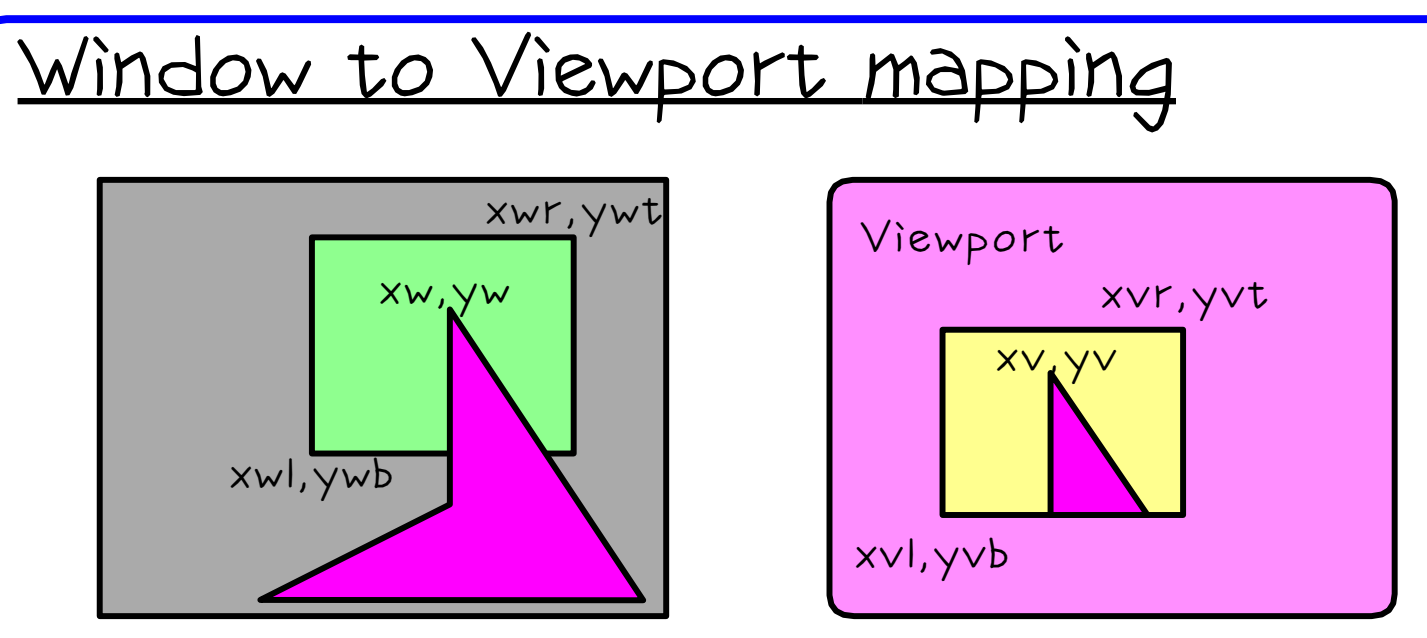

Simple mapping keeping scaling in x and y the same

ww = xwr − xwl wh = ywt − ywb arbitrary point in world: xw, yw vw = xvr − xvl vh = yvt − yvb arbitrary point in viewport: xv, yv scale =  $(ww/vw)$  wh/vh) ? wh/vh : ww/vw

$$
xy = (xw - xwl)*scale + xvl
$$
  
\n $yy = (yw - ywb)*scale + yvb$   
\n $M = \begin{vmatrix} 1 & 1 & xvl \\ 0 & 1 & yvb \\ 0 & 0 & 1 \end{vmatrix} * \begin{vmatrix} scale & 1 & 0 \\ 0 & 1 & 0 \\ 0 & 0 & 1 \end{vmatrix} * \begin{vmatrix} 1 & 1 & -xwl \\ 0 & 1 & -ywb \\ 0 & 0 & 1 \end{vmatrix}$   
\n
$$
\begin{vmatrix} xv \\ yw \\ 1 \end{vmatrix} = M * \begin{vmatrix} xw \\ yw \\ 1 \end{vmatrix}
$$

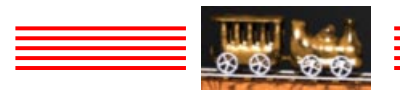

### Hierarchical Graphics System

In a graphics system primitive models (2D) are composed of a series of straight line segments. Hierarchical models have a head node PICTURE, which points to a linked list of TRANSFORM objects.

#### PICTURE

- 1. Pointer to a linked list of TRANSFORM objects. (firstTrans).
- 2. Integer recursion LIMIT.

#### **TRANSFORM**

- 1. A 3 by 3 matrix composed from Translation, Rotation and Scaling operations. MATRIX M
- 2. A pointer to a PICTURE object or to a PRIMITIVE.
- 3. NEXT in linked list.

#### PRIMITIVE

There is a single built in primitive, an array of straight line segments.

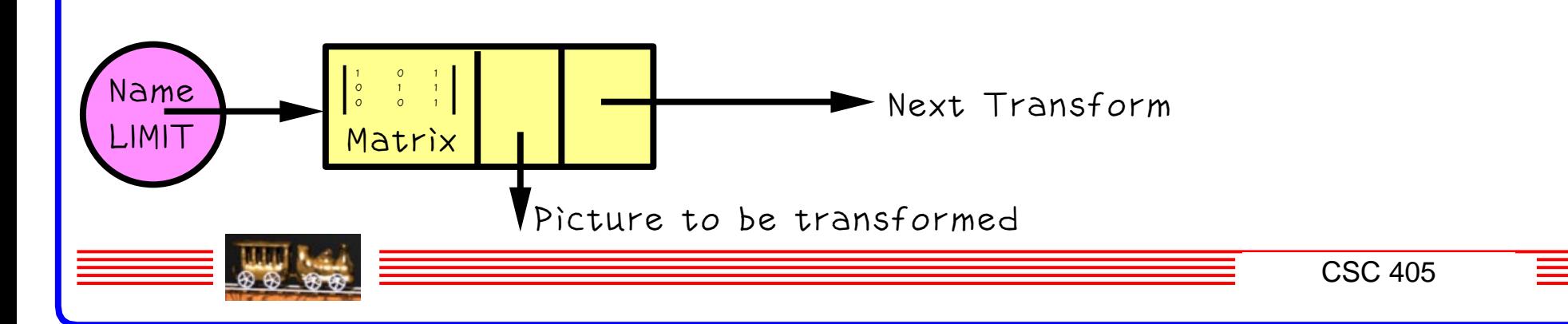

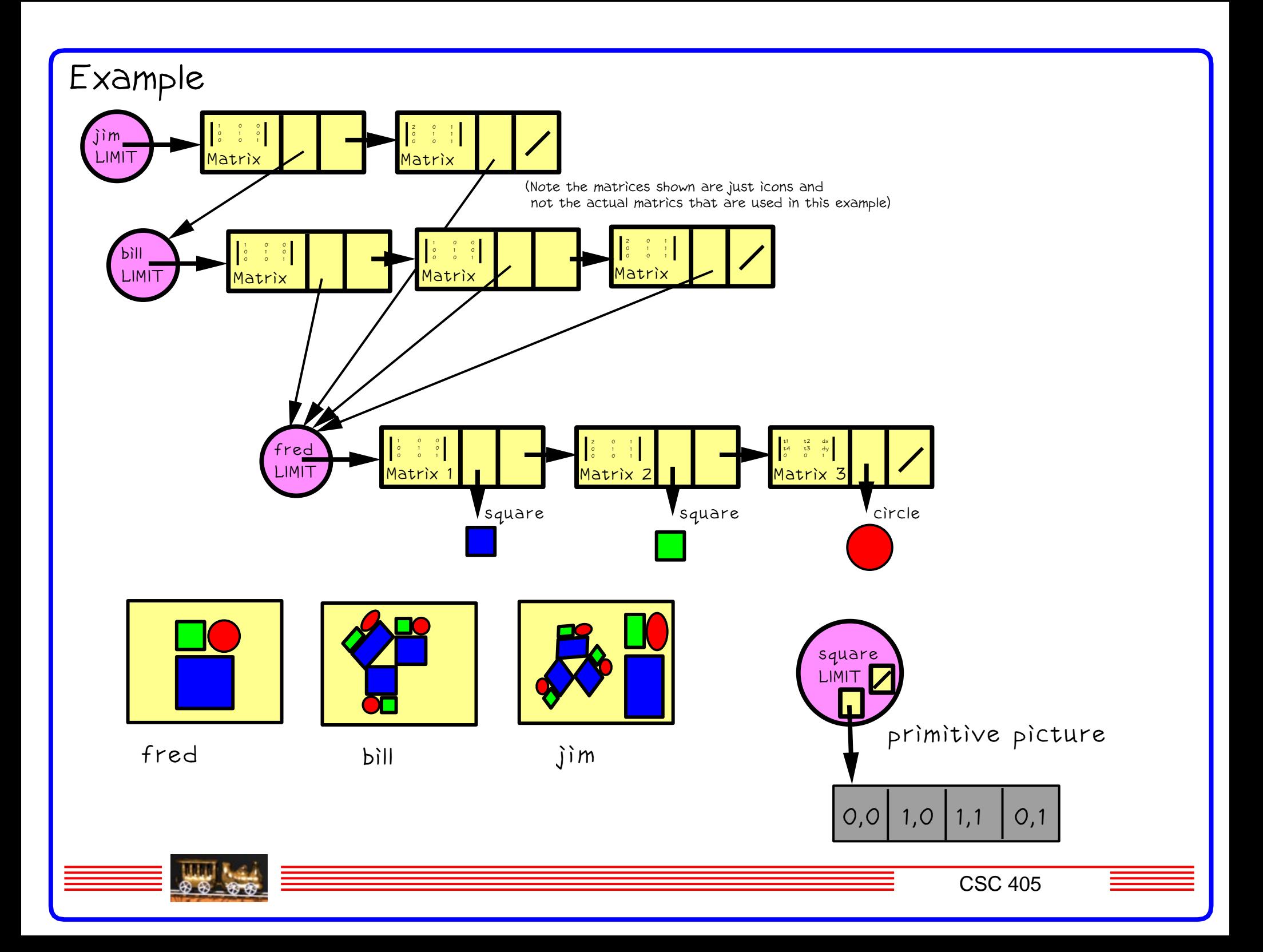

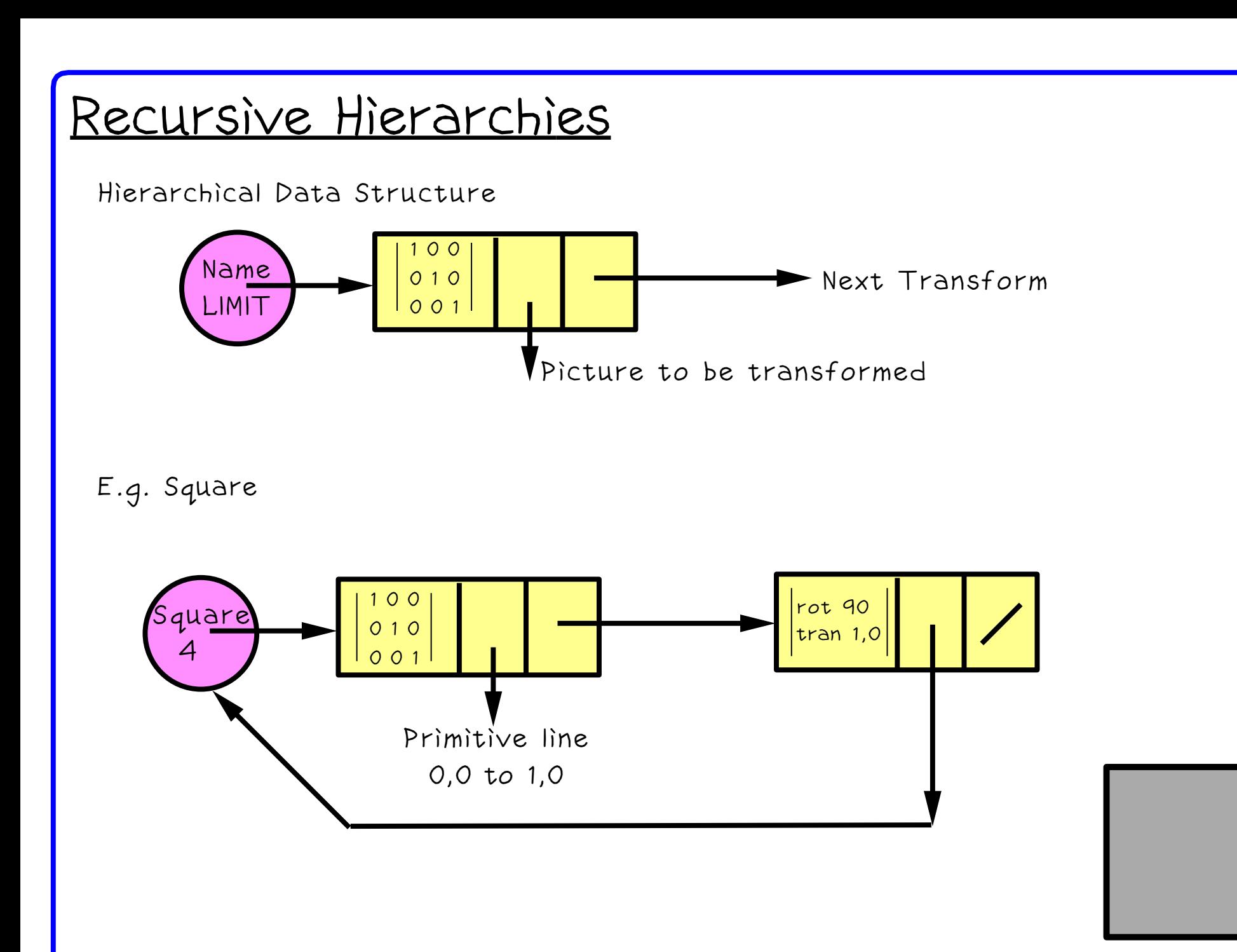

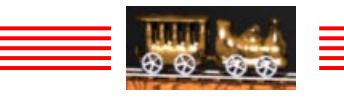

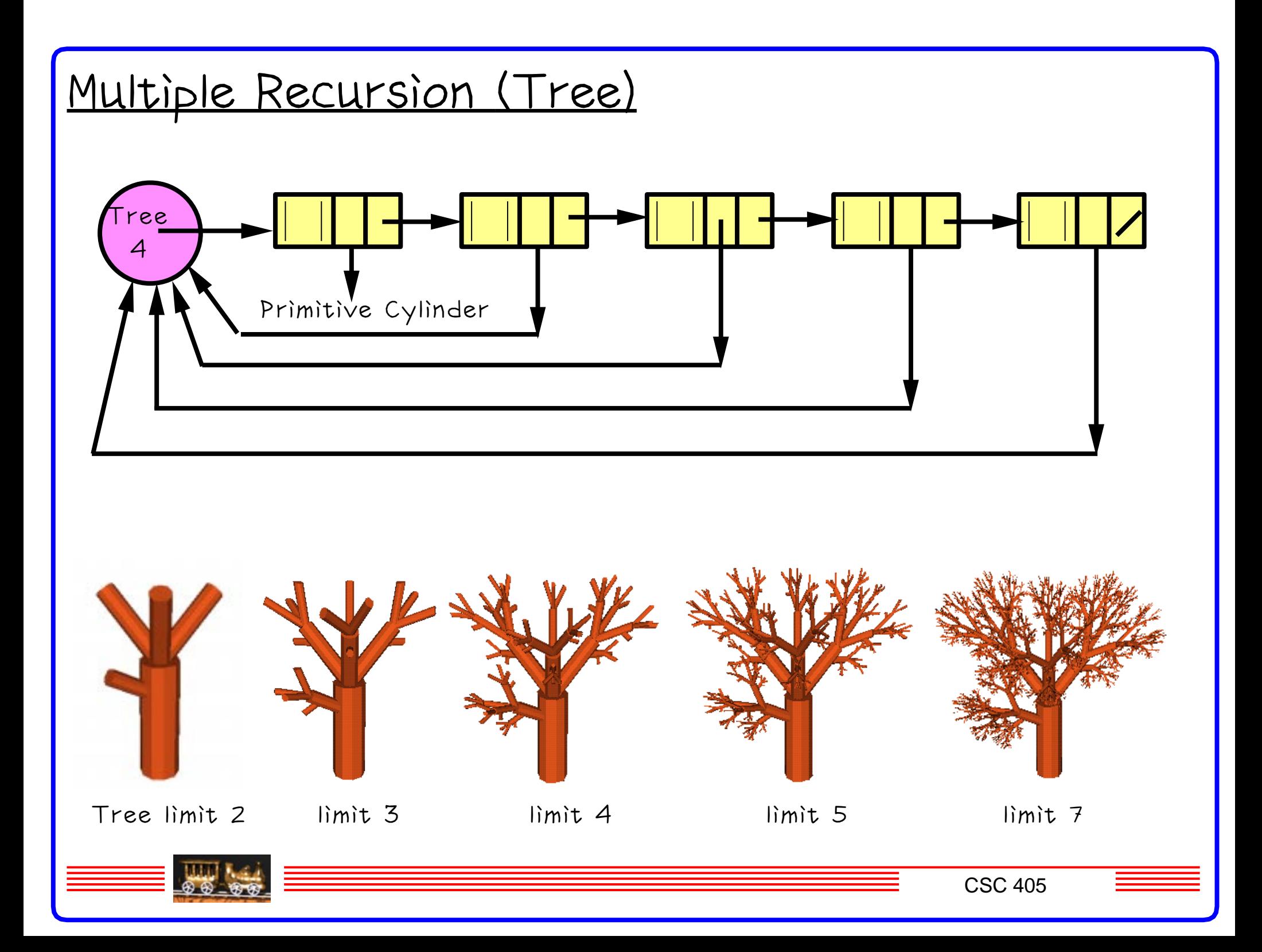

### Traversal algorithm

(pseudo−code)

// matrix m is set to identity for scaling pass and to a scale and

// translate matrix for the window transform

```
plot(PICTURE* p, MATRIX m)
begin
  if (p IS PRIMITIVE) output(p, m);
 else
   begin
     TRANSFORM t;
     t=p.firstTrans;
     if (p.limit>0)
        begin
         p.limit−−;
        while (t = NULL) begin
                 plot(t.pic, matmult(m, t.m) );
              t=t.next;
            end // while
          p.limit++;
         end // if
    endendNote that Transform objects are initialised with an identity matrix.
                                              uar
                                              4Primitive line
                                                                    0,0 to 1,0
                                                                1 0 0
                                                               0 1 00 0 1rot 90
                                                                                                       tran 1,0
```
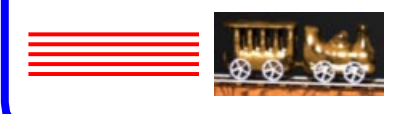

# Local Limits

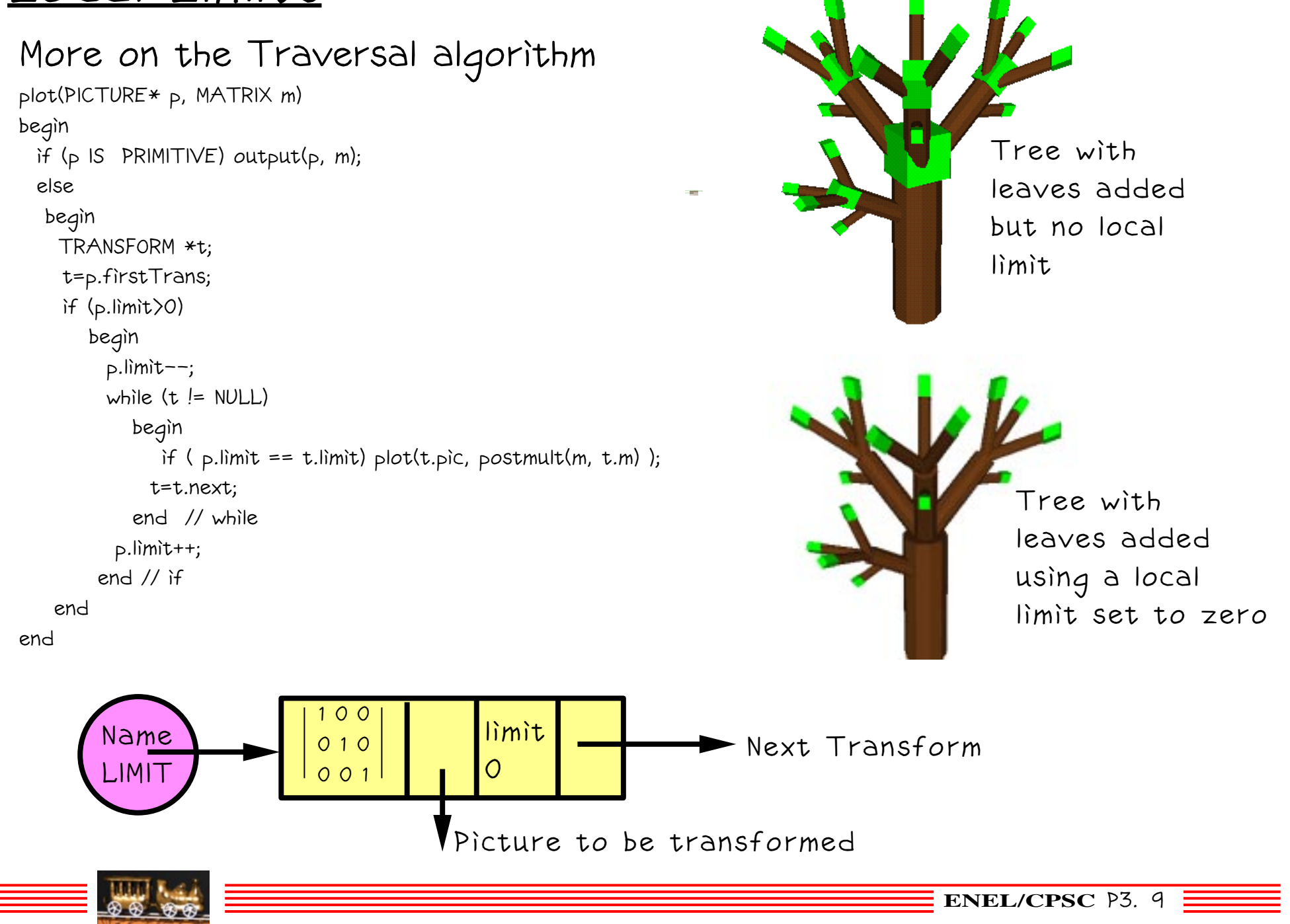

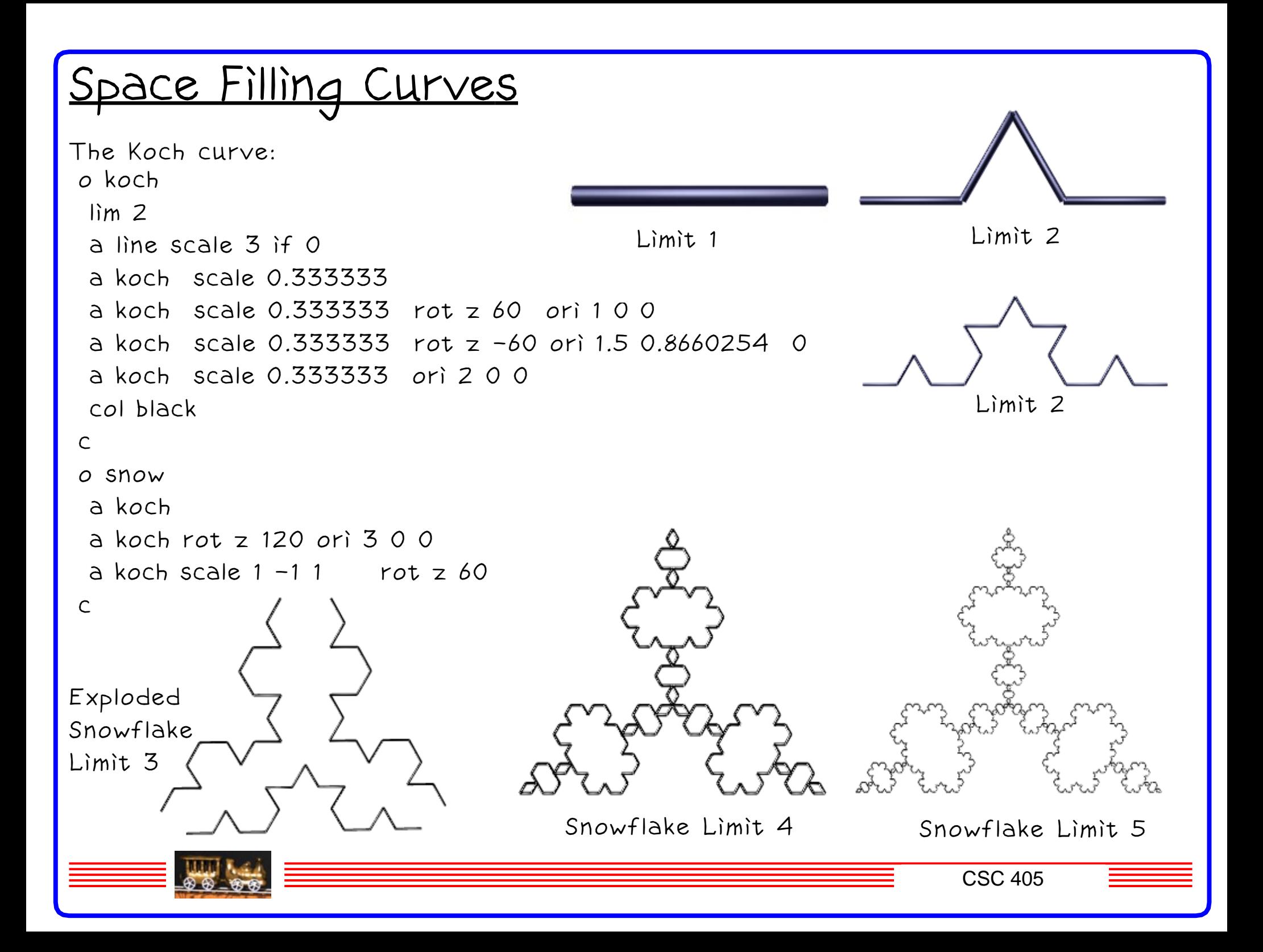

### Data Format

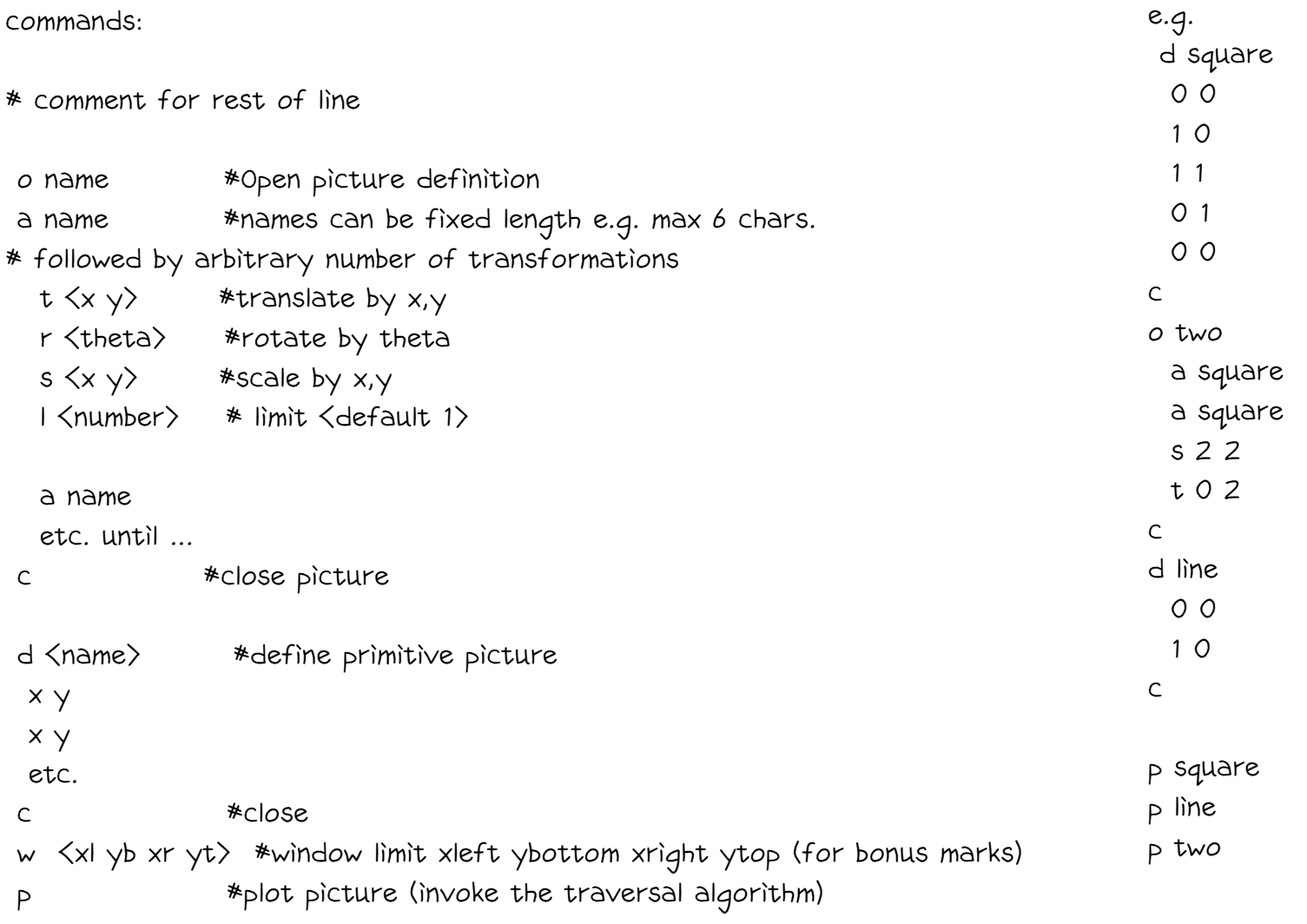

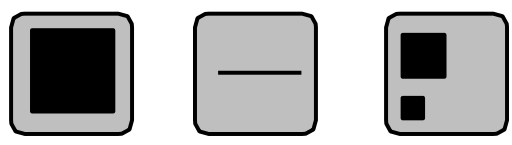

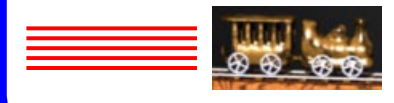

<sup>1</sup> CSC 405

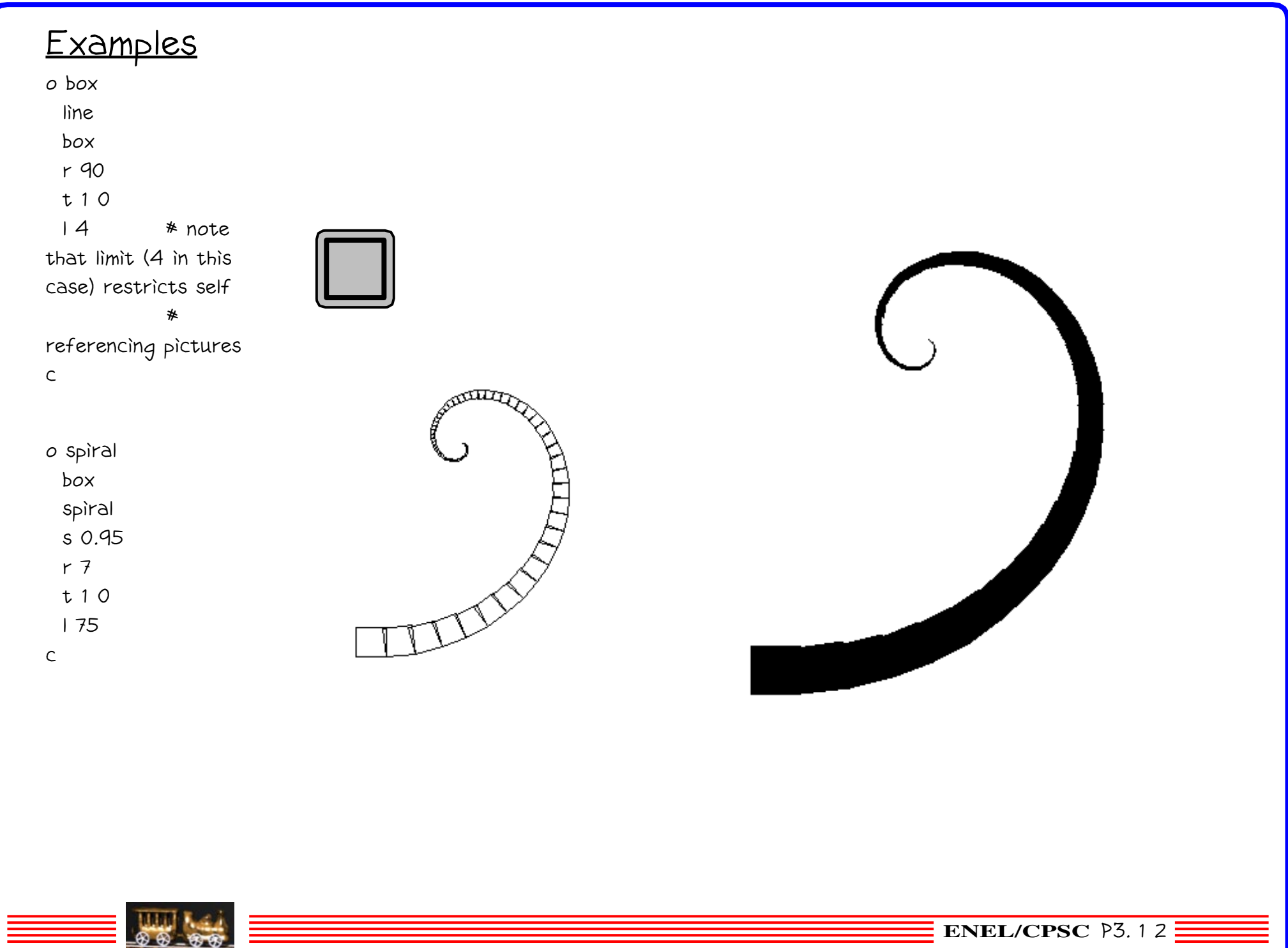

**MARTINEZ** 

# **Assignment Two**

*Read in Model Objects (polygons) in .obj format. (A common format)* 

*Apply user specified transformations to place the objects in a hierarchical data structure.*

*View with 3D viewing routines (e.g. OpenGL calls)*

*Bonus: add recursive objects (use recursion limit)*

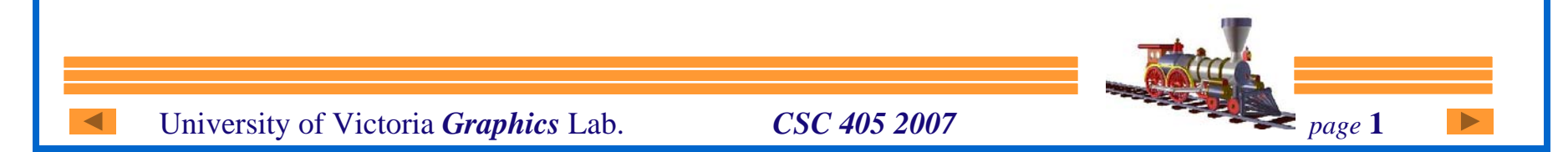

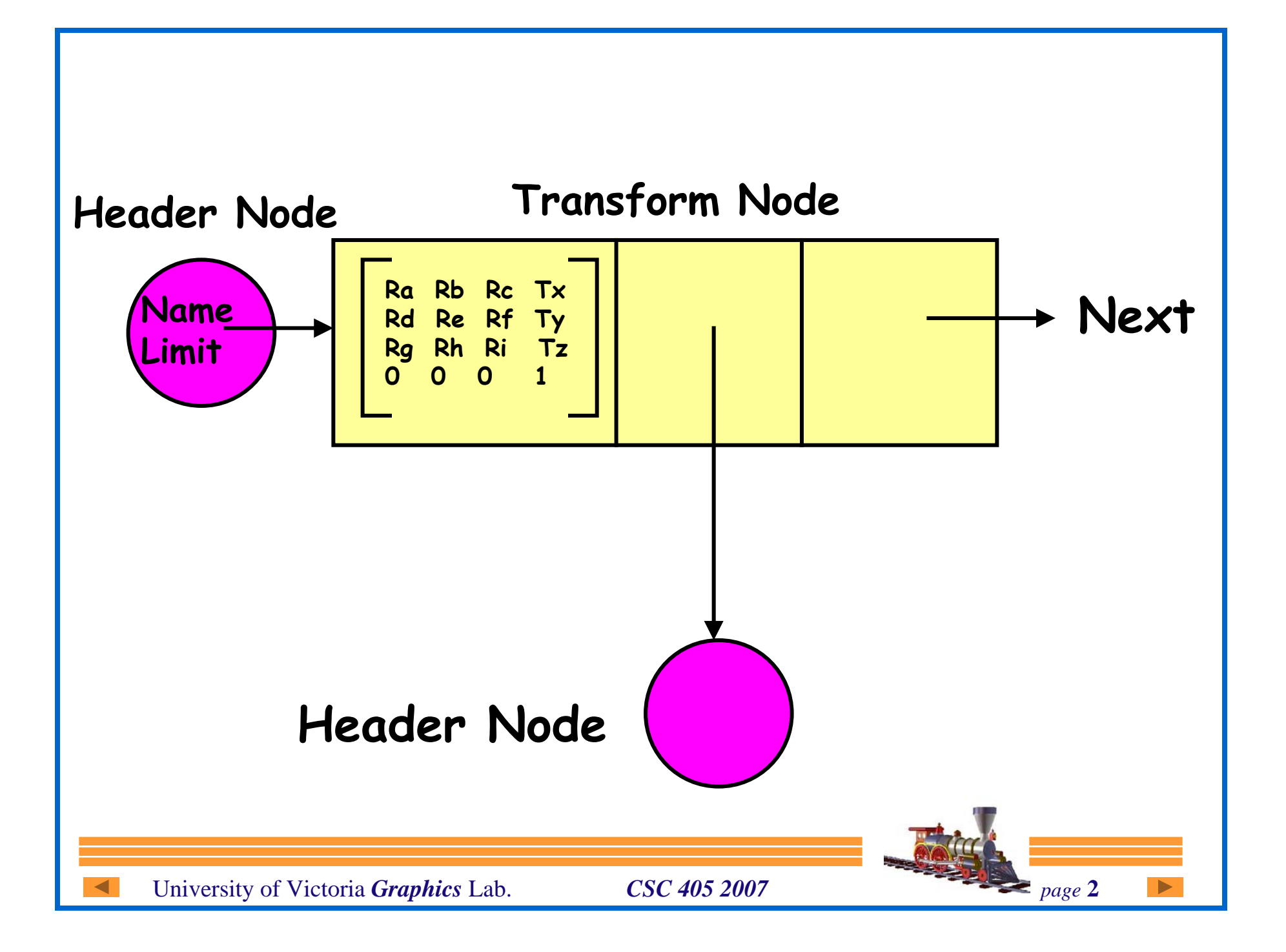

# Assignment (continued)

Traversal:

#### Scaling Pass

1. start with the Identity matrix on the stack.

2. when a TRANSFORM is entered pre−multiply top of stack by M and push result on top of the stack.

3. when a PRIMITIVE is entered apply the top of stack to the line segments. Record max/min limits of the drawing.

4. Set the SCALING matrix according to max/min The min/max could be set in the input file to overide the automatic scaling pass.

#### Drawing Pass

as above only start the stack with the SCALING matrix and on step 3 above output the scaled line segments to the output routine.

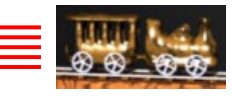